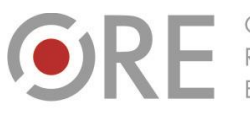

OŚRODEK Rozwoju

.<br>Neje Ujazdowskie 28 00-478 Warszawo tel. 22 345 37 00 fax 22 345 37 70

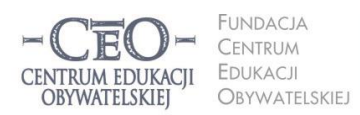

ul. Noakowskiego 10/1 00-666 Warszawa<br>tel. 22 875 85 40 fax 22 875 85 40 w. 102 eo.org.pl

Wdrożenie podstawy programowej kształcenia ogólnego w przedszkolach i szkołach

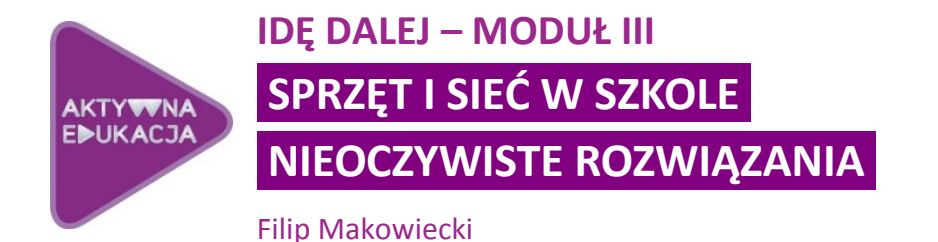

**Szkoła, w której uczysz, otrzymała sprzęt w ramach rządowego programu**  *Cyfrowa szkoła***. Podczas zeszłorocznego kursu uczyłeś/aś się, jak skutecznie wykorzystać go w procesie nauczania i uczenia się. Przez rok pracy na pewno dobrze poznałaś/eś jego możliwości. Czy jednak czasami nie zastanawiasz się, co jeszcze on potrafi?**

## **Wprowadzenie do modułu**

W trzecim module kursu *Idę dalej* zastanowimy się nad tym, w jaki sposób można skuteczniej wykorzystywać posiadany sprzęt komputerowy. Niektóre proste, choć nieoczywiste rozwiązania mogą znacznie zwiększyć jego wydajność, żywotność oraz, co najważniejsze, przydatność w procesie nauczania i uczenia się. Czasami wystarczy naprawdę niewiele – tanie i łatwo dostępne urządzenia peryferyjne, dodatkowe oprogramowanie czy choćby zmiana konfiguracji – żeby dobrze znane urządzenia pokazały swoje zupełnie nowe oblicze.

### **W trzecim module:**

- zastanowisz się nad wykorzystaniem sprzętu otrzymanego w ramach *Cyfrowej szkoły*,
- dowiesz się, jak w łatwy sposób zwiększyć jego przydatność dydaktyczną poprzez wykorzystanie odpowiednio dobranych urządzeń peryferyjnych,
- poznasz kilka ciekawych zastosowań starego i pozornie bezużytecznego sprzętu,
- przemyślisz sprawę wykorzystania sieci komputerowej w szkole.

Nie zamierzamy przedstawiać żadnych bardzo skomplikowanych pomysłów. Oczywiście ich wprowadzenie będzie wymagać odrobiny pracy oraz nauki obsługi nowych urządzeń, jednak większość z nich nie sprawi problemów nawet nauczycielowi o znajomości TIK tylko nieco wyższej niż podstawowa. Najważniejsze jest, by nie zapominać, że żadne nowe narzędzie nic nie zmieni w edukacji, dopóki nie wykorzysta go nauczyciel, który wie, jak uczyć.

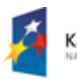

**KAPITAŁ LUDZKI** 

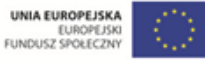

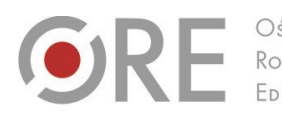

Aleje Ujazdowskie 28  $00-478$  Warszawc tel. 22 345 37 00 fax 22 345 37 70

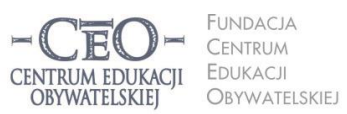

ul. Noakowskiego 10/1 00-666 Warszo el. 22 875 85 40 fax 22 875 85 40 w. 102 o.org.pl

Wdrożenie podstawy programowej kształcenia ogólnego w przedszkolach i szkołach

Nie jesteśmy w stanie podać ci gotowych rozwiązań. Nauczyciele biorący udział w kursie uczą różnych przedmiotów i pracują z różnorodnymi grupami uczniów. To od ciebie zależy, co z naszych propozycji uznasz za inspirujące i przydatne. Wypracowanie konkretnych zastosowań przedstawianych przez nas praktyk sprzętowych spoczywa na tobie.

### **Zanim zaczniemy, spróbuj odpowiedzieć sobie na poniższe pytania.**

- Jaki sprzęt otrzymała twoja szkoła w ramach programu *Cyfrowa szkoła*?
- Jakie urządzenia są przeznaczone dla uczniów, a jakie dla nauczyciela?
- Jakimi urządzeniami peryferyjnymi dysponujecie?
- W jakich salach sprzęt jest dostępny? Kto z niego może korzystać?
- Jak często sam/a z niego korzystasz? Na każdej lekcji? Raz dziennie? Raz w tygodniu? Rzadziej?
- Co zrobiono ze starszym sprzętem komputerowym, jeśli szkoła taki miała?
- Jak wygląda sprawa dostępu do sieci w twojej szkole? Czy jest dostępna sieć bezprzewodowa? Czy jest ona otwarta dla uczniów?

Przemyślana odpowiedź na te pytania pozwoli ci lepiej skorzystać z treści przedstawionych w module, ponieważ będziesz w stanie od razu ocenić, które z proponowanych rozwiązań można wdrożyć w twojej szkole.

# **Szybkie rozszerzenie możliwości sprzętu**

Sprzęt komputerowy to nie tylko jednostka centralna, monitor, klawiatura i myszka. Dobrze dobrane urządzenia peryferyjne mogą zwiększyć przydatność posiadanego komputera w procesie nauczania i uczenia się. Symbolem *Cyfrowej szkoły* stały się tablice interaktywne, które w rękach dobrego nauczyciela rzeczywiście okazują się wspaniałym narzędziem. To jednak względnie drogie urządzenie. Co więcej, wymaga sporej wprawy, by skutecznie je wykorzystywać, a bez odpowiednio przygotowanych materiałów edukacyjnych staje się po prostu wyjątkowo drogim wyświetlaczem. Wymusza to poszukiwanie rozmaitych zasobów, tworzenie własnych oraz wymienianie się nimi z innymi nauczycielami.

To jednak nie jest jedyne z dostępnych rozwiązań. Podstawowy zestaw komputerowy, za który uważa się komputer stacjonarny lub laptop z dostępem do sieci, rzutnik multimedialny oraz głośniki, można zależnie od potrzeb rozbudować o np.:

- wizualizer,
- kamerę internetową,
- tablet graficzny,
- drukarkę.

Zastanówmy się wspólnie nad możliwościami wykorzystania tych i innych urządzeń w pracy nauczyciela.

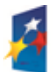

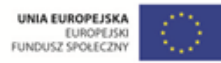

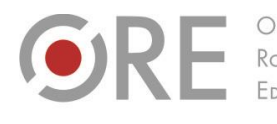

Aleie Uiazdowskie 28  $00-478$  Warszawc tel. 22 345 37 00 fax 22 345 37 70

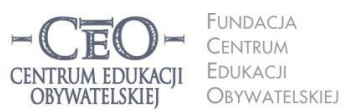

ul. Noakowskiego 10/1 00-666 Warszo el. 22 875 85 40 fax 22 875 85 40 w. 102 o.org.pl

Wdrożenie podstawy programowej kształcenia ogólnego w przedszkolach i szkołach

#### **Bezprzewodowa myszka komputerowa**

Zacznijmy od czegoś naprawdę prostego. Najtańszą mysz bezprzewodową można kupić już za kilkanaście złotych. Oczywiście im lepsze jej parametry, tym będzie droższa, jednak przecież nauczyciel nie będzie wykorzystywał jej do gier komputerowych czy zaawansowanej obróbki grafiki. Powiedzmy więcej: nauczyciel w ogóle nie będzie jej wykorzystywał!

Jeśli jedynym komputerem w klasie jest komputer nauczycielski podłączony do rzutnika, myszkę bezprzewodową można wykorzystać jako namiastkę tablicy interaktywnej. Uczniowie mogą ją przekazywać sobie z rąk do rąk między ławkami i w ten sposób przejmować kontrolę nad kursorem na ekranie.

Jak można to wykorzystać? W internecie można znaleźć wiele gier edukacyjnych oraz zestawów do tworzenia własnych aplikacji (np. znane ci z pewnością Hot Potatoes czy nowsze [LearningApps](https://learningapps.org/)). Z ich pomocą można przygotować interaktywne quizy czy łamigłówki. Jeśli nie prowadzisz lekcji w pracowni mobilnej, w której każdy uczeń ma swój tablet, jest to świetny sposób na wykorzystanie gier podczas zajęć. W ten sposób każdy zostanie zaangażowany, a klasa może wspólnie pracować i pomagać sobie, starając się o wysoki wynik. Jednocześnie odpowiednia konfiguracja drugiej myszki komputerowej (lub gładzika w wypadku laptopów) sprawia, że nauczyciel zachowuje kontrolę nad działaniami uczniów.

Jedyną wadą tego prostego rozwiązania jest to, że korzystanie z tego samego modelu myszki bezprzewodowej w sąsiadujących klasach może doprowadzić do zakłóceń działania obu urządzeń. Po module dotyczącym komunikacji i współpracy jesteśmy jednak pewni, że potrafisz zapobiec takiemu konfliktowi, po prostu dogadując się z "sąsiadem".

#### **Wizualizer/ kamera internetowa**

Dużo droższy niż zwykła mysz komputerowa jest wizualizer, czyli urządzenie, które powiększa obraz przedmiotu położonego na nim i przekazuje obraz do komputera lub bezpośrednio do rzutnika. To bardzo przydatne narzędzie wspaniale sprawdza się np. podczas lekcji plastyki do pokazywania klasie prac poszczególnych uczniów czy powiększania reprodukcji obrazów z różnych epok.

Wizualizery występują w wielu odmianach. Mogą mieć specjalną podstawę na eksponowany przedmiot, głowica z kamerą może być osadzona na sztywnym wysięgniku lub na giętkiej,

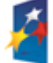

**KAPITAŁ LUDZKI** 

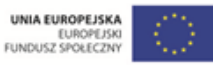

**3**

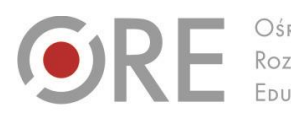

OŚRODEK Rozwoju

Aleje Ujazdowskie 28 00-478 Warszawa tel. 22 345 37 00 fax 22 345 37 70 ore.edu.pl

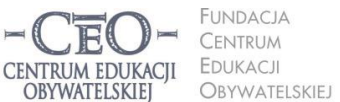

ul. Noakowskiego 10/1 00-666 Warszawa<br>tel. 22 875 85 40 fax 22 875 85 40 w. 102 o.org.pl

Wdrożenie podstawy programowej kształcenia ogólnego w przedszkolach i szkołach

tzw. "gęsiej", szyi, możliwe jest znalezienie modeli z własnym oświetleniem oraz o bardzo wyśrubowanych parametrach optycznych.

Sprytny nauczyciel może zbudować wizualizer samodzielnie. Odpowiednio połączone kamera internetowa o wysokiej rozdzielczości oraz oświetlenie LED pozwalają stworzyć poręczny odpowiednik prawdziwego wizualizera. Wystarczy podłączyć je do komputera i skorzystać z oprogramowania kamery, żeby dokonywać pokazów na lekcji.

Jak to wykorzystać? O najbardziej oczywistych możliwościach już wspomnieliśmy – to prezentacja statycznych eksponatów. Możemy je obracać pod obiektywem kamery, a wszyscy uczniowie, nawet ci z ostatnich ławek, zobaczą je na ekranie w najmniejszych szczegółach. To jednak nie wszystko.

Wielu nauczycieli przedmiotów przyrodniczych waha się, czy przeprowadzać na lekcjach doświadczenia. Wymaga to przecież odpowiednich przygotowań, a w dużej klasie i tak nie wszyscy uczniowie zauważą, co właściwie zaszło w próbówce czy aparaturze do eksperymentów fizycznych. Można temu zapobiec! Odpowiednio ustawiona kamera internetowa zarejestruje cały eksperyment, a wszyscy uczniowie zobaczą jego przebieg na ekranie projekcyjnym. Co więcej nagrane doświadczenie można później obejrzeć kilkakrotnie, również w zwolnionym tempie, by wspólnie je zbadać i domyślić się, co właściwie zaszło.

Czy nie prościej byłoby po prostu puścić film z YouTube'a? Być może tak. Przy skomplikowanych lub niebezpiecznych procesach i reakcjach pewnie byłoby to nawet najwłaściwsze rozwiązanie. Jednak, jeśli tylko można, warto przeprowadzać eksperymenty na żywo. Dodatkowe narzędzia TIK mogą sprawić natomiast, że korzyść edukacyjna z takiego wysiłku będzie jeszcze większa.

#### **Tablet graficzny**

Tablet graficzny, wbrew nazwie, która kojarzy się z popularnymi tabletami będącymi w istocie minikomputerami, to narzędzie, które przenosi to, co zapiszemy na nim specjalnym pisakiem, na ekran. Można powiedzieć, że to nietypowy zastępnik myszy komputerowej. Szczególnie upodobali go sobie profesjonalni graficy.

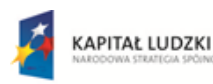

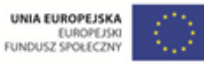

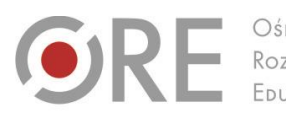

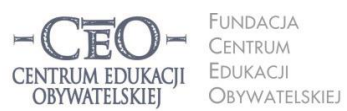

ul. Noakowskiego 10/1 00-666 Warszo el. 22 875 85 40 fax 22 875 85 40 w. 102 o.org.pl

Wdrożenie podstawy programowej kształcenia ogólnego w przedszkolach i szkołach

Aleie Uiazdowskie 28

 $00-478$  Warszawc

tel. 22 345 37 00

fax 22 345 37 70

W połączniu z rzutnikiem tablet graficzny pozwala nauczycielowi "pisać na tablicy", nie ruszając się z miejsca. Niektórzy nauczyciele akademiccy bardzo lubią to rozwiązanie, gdyż pozwala im np. na bieżąco dodawać napisy na prezentowanych slajdach, sporządzać notatki na marginesach ekranu czy podkreślać najważniejsze informacje. Funkcje tabletu mogą przypaść do gustu nauczycielom matematyki, gdyż pozwalają "na żywo" rozwiązywać równania na tablicy, nie zasłaniając jej. Co więcej, jeśli umiejętnie skorzysta się z dostępnego oprogramowania, ekran można przewijać, a zapisy ukrywać, by później w dowolnym momencie do nich powrócić. Ciekawie byłoby przekonać się, na ile tablet stanowiłby pomoc dla nauczyciela klas pierwszych, uczącego klasę poprawnego stawiania liter. Plastycy mogą wykorzystać to narzędzie do prezentowania krok po kroku zasad rysunku czy kompozycji lub nanoszenia "komentarza" (np. linii perspektywy) na reprodukcjach dzieł wielkich mistrzów. Żadna myszka czy gładzik nie dają takiej swobody. Ogranicza nas tylko kreatywność.

#### **Aparat fotograficzny**

Prosty, kompaktowy aparat cyfrowy daje ogromne możliwości. Warto mieć w szkole kilka sztuk do wykorzystania przez uczniów (oczywiście pod nadzorem nauczyciela). Wbrew pozorom ich przydatność nie ogranicza się do tak oczywistych zastosowań, jak prowadzenie dokumentacji szkolnych uroczystości czy wycieczek klasowych.

Uczniowie na lekcjach języków obcych mogą robić zdjęcia przedmiotów w różnych ustawieniach, by później opisywać je z wykorzystaniem różnych przyimków. Na języku polskim można zainscenizować i sfotografować sceny z omawianej lektury, by później na ich podstawie stworzyć barwny plan wydarzeń. Na lekcji plastyki uczniowie mogą wykonać sobie nawzajem zdjęcia portretowe aparatem cyfrowym, następnie zgrać je na komputer nauczyciela za pomocą kabla USB i w końcu przetworzyć je za pomocą prostego programu graficznego Photo to Sketch tak, by przypominały szkic. Tak opracowane zdjęcia można wydrukować, by uczniowie, kolorując je, uczyli się zauważać charakterystyczne zdjęcia swoich twarzy, co stanowi podstawę rysowania udanego portretu $^1$ .

<sup>&</sup>lt;sup>1</sup> Opis na podstawie dobrej praktyki Haliny Kałużnej-Szmyt, uczestniczki spotkania sieci nr 866 w programie *Aktywna edukacja* w educji 2013/2014. Cała praktyka niedługo znajdzie się na naszej stronie internetowej.

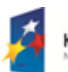

l

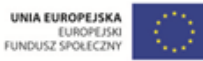

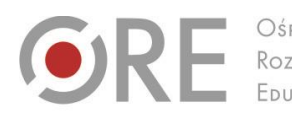

Aleje Ujazdowskie 28 00-478 Warszawo tel. 22 345 37 00 fax 22 345 37 70 v.ore.edu.pl

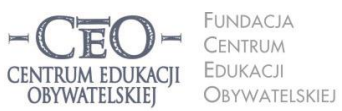

ul. Noakowskiego 10/1 00-666 Warszawa<br>tel. 22 875 85 40 fax 22 875 85 40 w. 102 eo.org.pl

Wdrożenie podstawy programowej kształcenia ogólnego w przedszkolach i szkołach

### **Stoły wielodotykowe<sup>2</sup>**

Te urządzenia są w polskiej szkole praktycznie niespotykane głównie ze względu na cenę markowych urządzeń. Na szklanym lub plastikowym półprzezroczystym blacie stołu wielodotykowego wyświetlany jest obraz z projektora umieszczonego pod spodem. Na urządzeniu jednocześnie może pracować wielu uczniów. Niekonieczne jest specjalistyczne oprogramowanie – systemy operacyjne oferują takie możliwości po instalacji odpowiednich sterowników, można też pobrać je za darmo z podanych niżej stron. Stoły markowe wyposażone są w oprogramowanie producenta.

Stół wielodotykowy można wykonać również samodzielnie, co zrobił nauczyciel języka angielskiego Łukasz Rumiński. Opis jego wykonania, a także film dokumentujący pracę, można znaleźć w internecie na stronach:

- <http://edunews.pl/images/pdf/wielodotykowy.pdf>
- <http://blogiceo.nq.pl/szkola2zero/przepis-na-stol-wielodotykowy>

Pod adresem [http://natulearn.com](http://natulearn.com/) znajduje się strona autorów tego ciekawego projektu.

## **Przystawką Kinect<sup>3</sup>**

Do nauczania z aktywizacją ruchową uczniów można użyć przystawki Kinect od konsoli Xbox. Jest to autorski pomysł nauczyciela języka angielskiego, Łukasza Rumińskiego. Czujnik można kupić już za ok. 230 złotych, natomiast sterowniki do systemu Windows napisane przez zespół NatuLearn pozwalające podłączyć Kinect do komputera można pobrać za darmo ze strony [http://natulearn.com.](http://natulearn.com/) Stamtąd również pobierzemy oprogramowanie do nauki języków, które musimy zmodyfikować według własnych potrzeb, np. wpisać własne zestawy słów.

<sup>2</sup> Przykład z modułu II kursu dla koordynatorów szkolnych w programie *Aktywna edukacja.* Autor: Jacek Ścibor. 3 Przykład z modułu II kursu dla koordynatorów szkolnych w programie *Aktywna edukacja.* Autor: Jacek Ścibor.

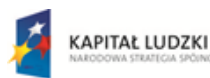

l

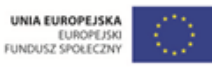

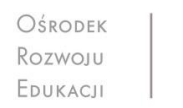

Aleje Ujazdowskie 28 00-478 Warszawo tel. 22 345 37 00 fax 22 345 37 70

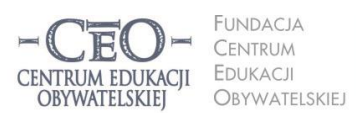

ul. Noakowskiego 10/1 00-666 Warszo el. 22 875 85 40 fax 22 875 85 40 w. 102 eo.org.pl

Wdrożenie podstawy programowej kształcenia ogólnego w przedszkolach i szkołach

# **Wykorzystanie sprzętu uczniów**

Niektórzy nowoczesną szkołę wyobrażają sobie jako miejsce, w którym każdy uczeń siedzi w ławce z własnym tabletem lub laptopem. To rozwiązanie drogie i z wielu powodów wcale nie najbardziej efektywne. Ze względu na koszty w wielu szkołach jest praktycznie nie do zrealizowania.

Miejmy jednak świadomość, że model, w którym każdy uczeń ma sprzęt cyfrowy na wyłączność, wchodzi już do szkół, tyle że "tylnymi drzwiami". Wielu uczniów dysponuje potężnym sprzętem cyfrowym choćby w postaci smartfonów. Te coraz wydajniejsze minikomputery można w ciekawy sposób wykorzystać w praktyce edukacyjnej – również podczas lekcji w terenie czy zielonej szkoły.

Większość telefonów komórkowych ma już wbudowany aparat fotograficzny o mniejszych lub większych możliwościach. Choć prawdopodobnie nie dorównują one pod względem możliwości "prawdziwym" aparatom fotograficznym, warto je wykorzystać. Co więcej smartfony mają często wbudowany moduł GPS, co pozwala tworzyć zdjęcia z funkcją geotagu, czyli zapisywania dokładnego miejsca wykonania zdjęcia w danych pliku, co pozwala na wspólne tworzenie całych interaktywnych map łączących zdjęcia i tekst.

**►** Więcej o takich zastosowaniach uczniowskich smartfonów znajdziesz w artykule Michała Szczepanika *6 pomysłów na lekcje poza szkoła i w plenerze*, który ukazał się w materiałach z konferencji programu *Aktywna edukacja*, która odbyła się w marcu 2014 w Warszawie [\[pobierz PDF\]](http://www.ceo.org.pl/sites/default/files/news-files/aktywna-edukacja_tik-na-szostke.pdf).

Warto w pewnych sytuacjach poprosić o przyniesienie innego rodzaju sprzętu, np. tabletów (jeśli uczniowie je mają), aparatów czy dyktafonów cyfrowych. Kreatywny nauczyciel z pewnością wymyśli wiele sposobów ich wykorzystania.

## **Wykorzystanie starego sprzętu**

Sprzęt komputerowy szybko się starzeje. Co zrobiono ze starym sprzętem, gdy otrzymaliście nowe urządzenia z *Cyfrowej szkoły*? Oddano go do utylizacji? A może nadal zalega gdzieś w piwnicy? Starym maszynom można dać drugie życie. Odpowiednie oprogramowanie i mało wymagające systemy operacyjne umożliwiają ich ponowne wykorzystanie w edukacji.

Stare komputery sprawdzą się świetnie w szkolnej bibliotece, gdzie mogą zastąpić wysłużone, niewygodne w użyciu katalogi kartkowe książek, a jednocześnie będą pełnić funkcję urządzenia dydaktycznego. Można też wykorzystać je w odpowiednio zabezpieczonej "kawiarence internetowej" na szkolnym korytarzu. Otwarte systemy operacyjne takie jak

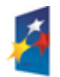

**KAPITAŁ LUDZKI** 

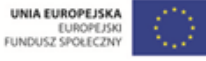

**7**

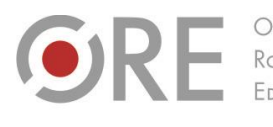

OŚRODEK Rozwoju

Aleje Ujazdowskie 28 00-478 Warszawo tel. 22 345 37 00 fax 22 345 37 70 w.ore.edu.pl

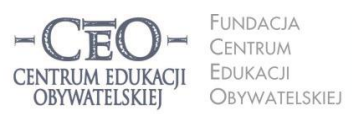

ul. Noakowskiego 10/1 00-666 Warszawa<br>tel. 22 875 85 40 fax 22 875 85 40 w. 102 eo.org.pl

Wdrożenie podstawy programowej kształcenia ogólnego w przedszkolach i szkołach

Linux w wersjach opracowanych do zastosowań edukacyjnych pozwolą uczniom wygodnie korzystać z sieci nawet na dziesięcioletnich maszynach.

**►** Jak zbudować taką kawiarenkę, by wygodna w użytkowaniu i bezpieczna? Koniecznie zapoznaj się z artykułem *Jak efektywnie korzystać ze starego sprzętu?* Magdaleny Kubalki-Pluty, który znalazł się w materiałach ze wspomnianej wcześniej konferencji programu AE [\[pobierz PDF\]](http://www.ceo.org.pl/sites/default/files/news-files/aktywna-edukacja_tik-na-szostke.pdf). Znajdziesz w nim również wiele innych praktycznych porad dotyczących tytułowego zagadnienia.

Z niewykorzystywanych już komputerów można również zbudować klasowe centrum informacji wykorzystywane przez uczniów, gdy trzeba, do wyszukiwania i weryfikowania informacji<sup>4</sup>. Niestety kilka szkolnych komputerów, szczególnie starszych, jednocześnie podłączonych do prądu zajmuje dużo miejsca i pobiera dużo energii. Jak rozwiązać ten problem? Można zdecydować się na ustawienie w klasie tylko jednego komputera zarządzającego wyposażonego w specjalną kartę sieciową, a do niego podłączyć kilka terminali złożonych z monitora, klawiatury i myszy. Oszczędzamy dzięki temu miejsce i około 90% energii. Jednym z systemów tzw. wirtualnych desktopów jest NComputing (zob. [http://www.ncomputing.com.pl/edukacja.html\)](http://www.ncomputing.com.pl/edukacja.html).

## **Sieć komputerowa w szkole**

Faktem jest, że współczesna edukacja wymaga wykorzystania zasobów sieci, więc dostęp do internetu z każdego komputera nauczycielskiego to niezbędne minimum. Jeśli szkoła dysponuje sprzętem dla uczniów (np. tabletami) również one muszą być połączone z siecią.

Coraz więcej mówi się o uwolnieniu dostępu do internetu w szkołach. Według zwolenników takiego modelu dostęp do sieci przez Wi-Fi dostępny dla każdego bez ograniczeń w szerszej perspektywie może dawać duże korzyści edukacyjne. Więcej na ten temat przeczytasz na prowadzonej przez uczniów stronie [odblokujszkole.pl.](http://odblokujszkole.pl/) Warto zapoznać się z racjami obu stron sporu.

Jeśli nie chcemy tak radykalnych rozwiązań (a także obawiamy się, że nie tylko uczniowie, lecz także mieszkańcy okolicznych domów postanowią skorzystać ze szkolnej,

<sup>4</sup> Przykład z modułu II kursu dla koordynatorów szkolnych w programie *Aktywna edukacja.* Autor: Jacek Ścibor.

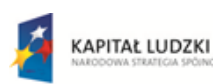

 $\overline{a}$ 

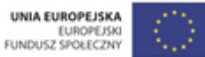

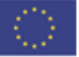

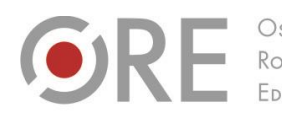

OŚRODEK Rozwoju FDUKACU

Aleje Ujazdowskie 28 00-478 Warszawo tel. 22 345 37 00 fax 22 345 37 70

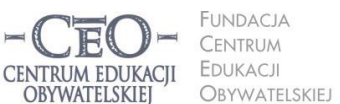

ul. Noakowskiego 10/1 00-666 Warszawa<br>tel. 22 875 85 40 fax 22 875 85 40 w. 102 eo.org.pl

Wdrożenie podstawy programowej kształcenia ogólnego w przedszkolach i szkołach

niezabezpieczonej sieci), można wprowadzić metody pośrednie, np. oddzielne Wi-Fi otwarte (dla gości) i zabezpieczone hasłem (dla uczniów, nauczycieli oraz innych pracowników szkoły), dostęp czasowy za podaniem hasła (np. tylko na czas konkretnej lekcji) czy wymagającą odrobiny biurokracji rejestrację użytkowników (albo przez loginy i hasła, albo przez rejestrację poszczególnych maszyn). Nie ma rozwiązania idealnego i, jak zawsze w wypadku zagadnienia tak skomplikowanego jak rozbudowana infrastruktura sieciowa, warto skorzystać z pomocy eksperta, który uwzględni specyfikę danej placówki.

**►** Jeśli twoja szkoła dysponuje już szkolną siecią komputerową dostępną dla uczniów, warto z tego skorzystać. W artykule, który znalazł się w materiałach z naszej ostatniej konferencji, Agnieszka Bilska przekonuje, że opłaca się wprowadzić do klas odpowiednik korporacyjnego modelu BYOD (*Bring Your Own Device*) pod polskim zawołaniem "Przynieś sobie kompa!" [\[pobierz PDF\]](http://www.ceo.org.pl/sites/default/files/news-files/aktywna-edukacja_tik-na-szostke.pdf).

### **Podsumowanie. Co dalej?**

Mamy nadzieję, że przedstawione rozwiązania zainteresowały cię i przynajmniej niektóre z nich postanowisz sprawdzić w praktyce lub zachęcisz do tego innych. Zawsze pamiętaj, że "cyfrowa szkoła" wcale nie polega na pracy z komputerem – to musi być przede wszystkim praca z uczniem. Jeśli jednak jakieś narzędzia mogą ci w tym pomóc, nie wahaj się eksperymentować.

Na tym kończymy kurs *Idę dalej*. Czy miło było wrócić do *Cyfrowej szkoły* w charakterze ucznia? Czeka cię jeszcze trzecie, podsumowujące webinarium – mamy nadzieję, że z chęcią weźmiesz w nim udział. W przyszłym roku zachęcamy cię do udziału w kursie e-portfolio. Szczegóły znajdziesz w odpowiednim czasie na naszej stronie internetowej – http://ceo.org.pl/cyfrowaszkola.

## **Uwagi? Sugestie?**

Jeśli jakieś treści modułu szczególnie cię zainteresowały i uważasz, że należy je jeszcze rozwinąć lub też wpadł ci w oko błąd merytoryczny, nieścisłość, niezrozumiałe zdanie lub niepotrzebna wieloznaczność – udziel informacji zwrotnej naszej redakcji na adres [filip.makowiecki@ceo.org.pl.](mailto:filip.makowiecki@ceo.org.pl) Poprawimy zgłoszone niedopatrzenia w materiałach do kolejnej edycji.

### **Pewne prawa zastrzeżone**

O ile nie zaznaczono inaczej, materiały prezentowane w kursach *Aktywnej edukacji* możesz kopiować, zmieniać oraz nieodpłatnie rozpowszechniać i prezentować w całości lub fragmentach pod warunkiem podania źródła, oznaczenia autora oraz instytucji sprawczej (Centrum Edukacji Obywatelskiej), a także zaznaczenia, że materiał powstał przy wsparciu finansowym Unii Europejskiej w ramach projektu "Wdrożenie podstawy programowej kształcenia ogólnego w przedszkolach i szkołach".

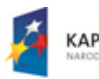

**KAPITAŁ LUDZKI** 

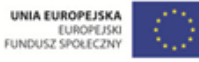